## Package 'mgss'

May 10, 2021

Type Package

Title A Matrix-Free Multigrid Preconditioner for Spline Smoothing

Version 1.2

Description Data smoothing with penalized splines is a popular method and is well established for one- or two-dimensional covariates. The extension to multiple covariates is straightforward but suffers from exponentially increasing memory requirements and computational complexity. This toolbox provides a matrix-free implementation of a conjugate gradient (CG) method for the regularized least squares problem resulting from tensor product Bspline smoothing with multivariate and scattered data. It further provides matrix-free preconditioned versions of the CG-algorithm where the user can choose between a simpler diagonal preconditioner and an advanced geometric multigrid preconditioner. The main advantage is that all algorithms are performed matrix-free and therefore require only a small amount of memory. For further detail see Siebenborn & Wagner (2021).

License MIT + file LICENSE

**Depends**  $R (= 3.5.0)$ 

**Imports** Rcpp ( $>= 1.0.5$ ), combinat ( $>= 0.0-8$ ), statmod ( $>= 1.1$ ), Matrix  $(>= 1.2)$ 

LinkingTo Rcpp

RoxygenNote 7.1.1

Encoding UTF-8

Repository CRAN

Suggests testthat

BugReports <https://github.com/SplineSmoothing/MGSS>

NeedsCompilation yes

Author Martin Siebenborn [aut, cre, cph], Julian Wagner [aut, cph]

Maintainer Martin Siebenborn <martin.siebenborn@uni-hamburg.de>

Date/Publication 2021-05-10 07:50:06 UTC

### <span id="page-1-0"></span>R topics documented:

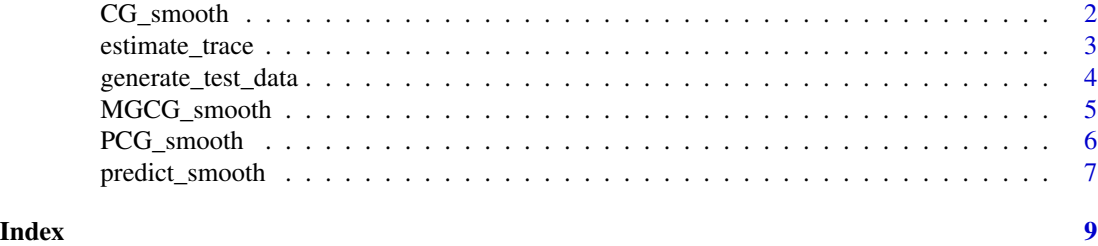

CG\_smooth *High-dimensional spline smoothing using a matrix-free CG-method.*

#### Description

Fits a smooth spline to a set of given observations using penalized splines with curvature or difference penalty and multiple covariates. The underlying linear system is solved with a matrix-free conjugated gradient (CG) method.

#### Usage

```
CG_smooth(
 m,
 q,
 lambda,
 X,
 y,
 pen_type = "curve",
 l = NULL,alpha_start = NULL,
 K_max = NULL,tolerance = 1e-06,
  print_error = TRUE
)
```
#### Arguments

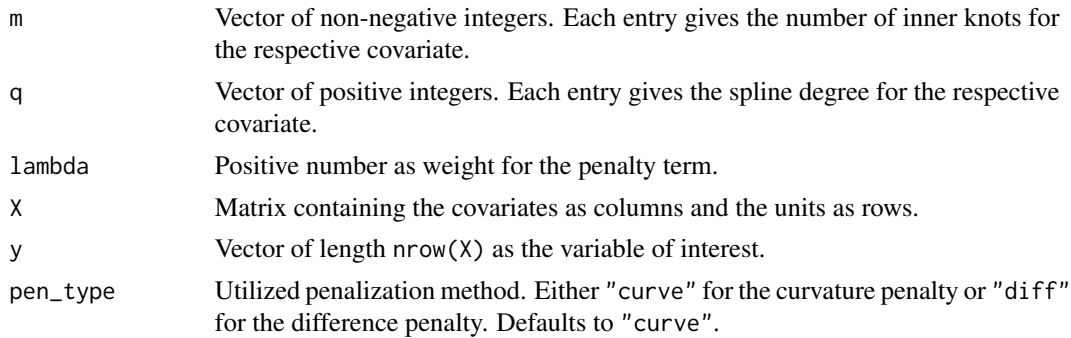

#### <span id="page-2-0"></span>estimate\_trace 3

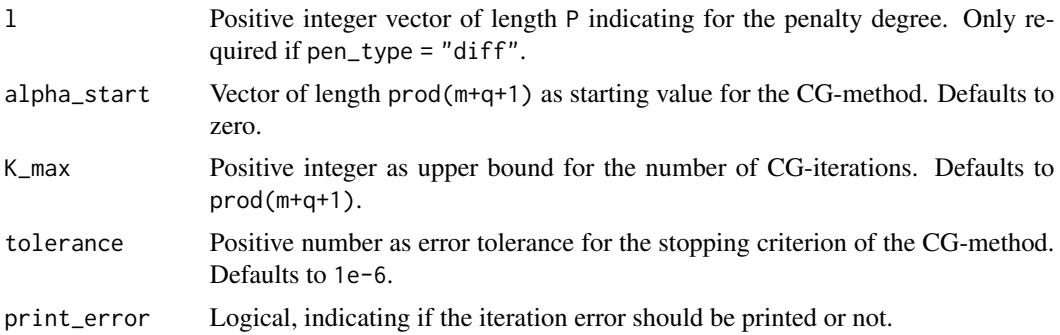

#### Value

Returns a list containing the input m, q, and Omega. Further gives the fitted spline coefficients alpha, the fitted values fitted\_values, the residuals residuals, the root mean squared error rmse and the R-squared value R\_squared.

#### Examples

```
data <- generate_test_data(100, 2)
X <- data$X_train
y <- data$y_train
CG\_smooth(m = c(7,7), q = c(3,3), lambda = 0.1, X = X, y = y)
```
estimate\_trace *Trace estimation of the hat matrix.*

#### Description

Estimates the trace of the (unknown) hat-matrix by stochastic estimation in a matrix-free manner.

#### Usage

```
estimate_trace(m, q, lambda, X, pen_type = "curve", l = NULL, n_random = 5)
```
#### Arguments

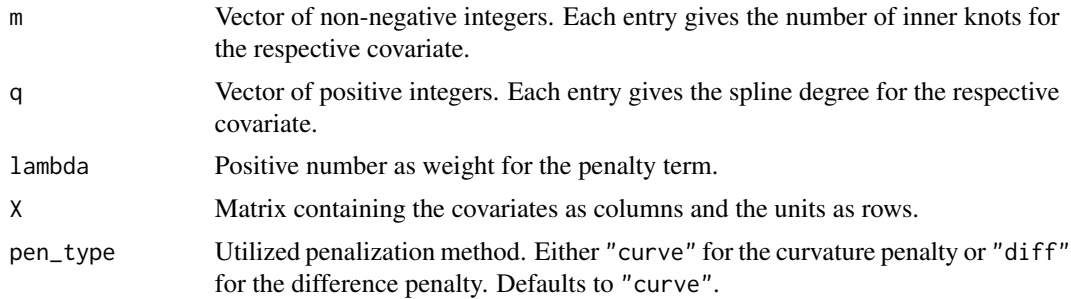

<span id="page-3-0"></span>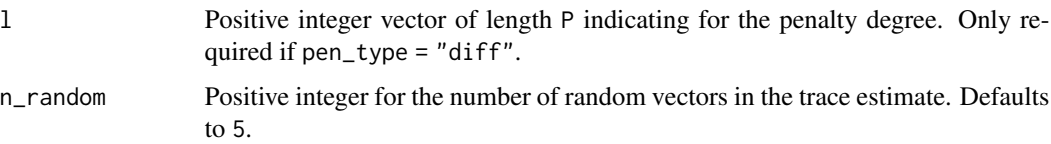

#### Value

An estimate of the trace of the hat-matrix.

#### Examples

```
data <- generate_test_data(100, 2)
X <- data$X_train
estimate_trace(m = c(7,7), q = c(2,2), lambda = 0.1, X = X)
```
generate\_test\_data *Generate multi-dimensional test data for spline smoothing.*

#### Description

Generate a P-dimensional test data set based on a sigmoid function.

#### Usage

```
generate_test_data(n, P, split = 0.8)
```
#### Arguments

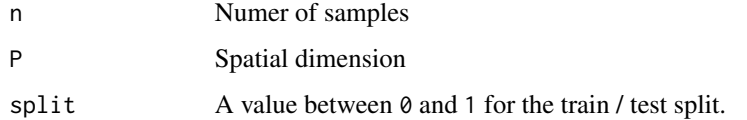

#### Value

A list of the covarite matrices for the train and test data X\_train and X\_test and of the variable of interest y\_train and y\_test.

#### Examples

generate\_test\_data(100, 2)

<span id="page-4-0"></span>MGCG\_smooth *High-dimensional spline smoothing using a matrix-free multigrid preconditioned CG-method.*

#### Description

Fits a smooth spline to a set of given observations using penalized splines with curvature penalty and multiple covariates. The underlying linear system is solved with a matrix-free preconditioned conjugated gradient method using a geometric multigrid method as preconditioner.

#### Usage

```
MGCG_smooth(
  G,
  q,
  lambda,
  X,
 y,
 w = 0.1,
 nu = c(3, 1),alpha_start = NULL,
 K_max = NULL,tolerance = 1e-06,
 print_error = TRUE,
  coarse_grid_solver = "Cholesky"
\mathcal{L}
```
#### Arguments

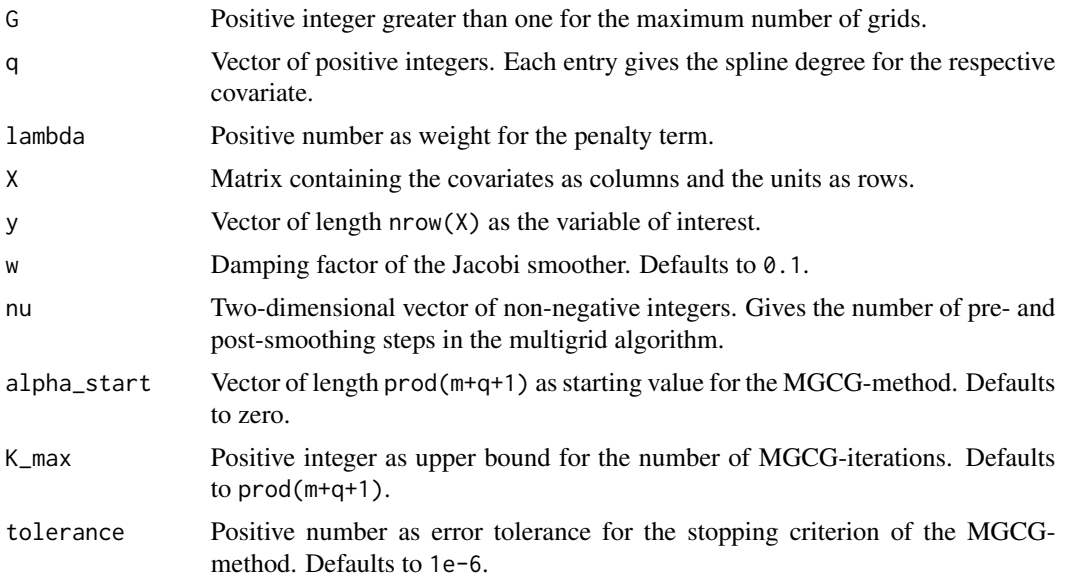

<span id="page-5-0"></span>print\_error Logical, indicating if the iteration error should be printed or not. coarse\_grid\_solver Utilized coarse grid solver. Either "PCG" for diagonal preconditioned CG or

"Cholesky" for Cholesky decomposition. Defaults to "Cholesky".

#### Value

Returns a list containing the input  $m = 2^c - 1$ , q, and Omega. Further gives the fitted spline coefficients alpha, the fitted values fitted\_values, the residuals residuals, the root mean squared error rmse and the R-squared value R\_squared.

#### References

Siebenborn, M. and Wagner, J. (2019) A Multigrid Preconditioner for Tensor Product Spline Smoothing. arXiv:1901.00654

#### Examples

```
data <- generate_test_data(100, 2)
X <- data$X_train
y <- data$y_train
MGCG_smooth(G = 3, q = c(3,3), lambda = 0.1, w = 0.8, X = X, y = y)
```
PCG\_smooth *High-dimensional spline smoothing using a matrix-free PCG-method.*

#### Description

Fits a smooth spline to a set of given observations using penalized splines with curvature or difference penalty and multiple covariates. The underlying linear system is solved with a matrix-free preconditioned conjugated gradient (PCG) method using a diagonal preconditioner.

#### Usage

```
PCG_smooth(
  m,
  q,
  lambda,
 X,
 y,
 pen_type = "curve",
  l = NULL,
  alpha_start = NULL,
 K_{max} = NULL,
  tolerance = 1e-06,
  print_error = TRUE
)
```
#### <span id="page-6-0"></span>Arguments

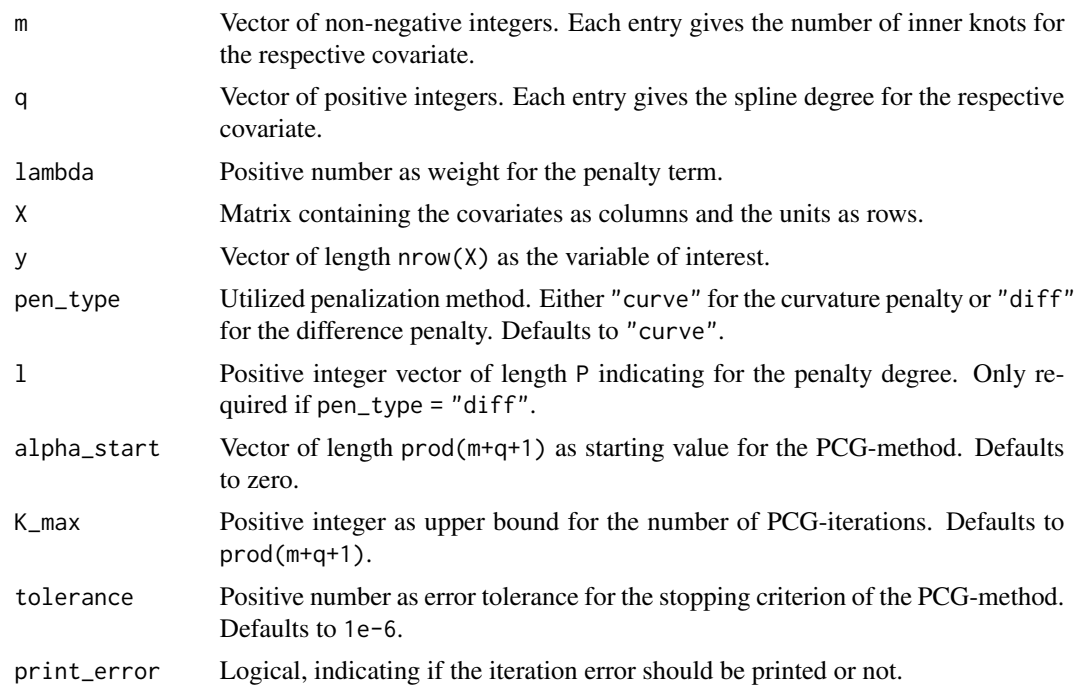

#### Value

Returns a list containing the input m, q, and Omega. Further gives the fitted spline coefficients alpha, the fitted values fitted\_values, the residuals residuals, the root mean squared error rmse and the R-squared value R\_squared.

#### Examples

```
data <- generate_test_data(100, 2)
X <- data$X_train
y <- data$y_train
PCG_smooth(m = c(7,7), q = c(3,3), lambda = 0.1, X = X, y = y)
```
predict\_smooth *Predictions from model*

#### Description

Makes predictions of new observations from a fitted spline model.

#### Usage

```
predict_smooth(model_smooth, X)
```
#### Arguments

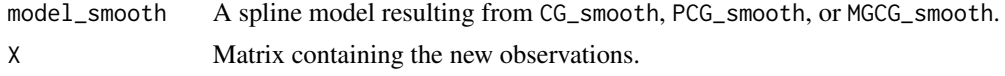

#### Value

Vector of length nrow(X) of predictions.

#### Examples

```
data <- generate_test_data(100, 2)
X <- data$X_train
y <- data$y_train
result <- PCG_smooth(m = c(7,7), q = c(3,3), lambda = 0.1, X = X, y = y, print_error = FALSE)
X_test <- data$X_test
predict_smooth(model_smooth = result, X = X_test)
```
# <span id="page-8-0"></span>Index

CG\_smooth, [2](#page-1-0)

estimate\_trace, [3](#page-2-0)

generate\_test\_data, [4](#page-3-0)

MGCG\_smooth, [5](#page-4-0)

PCG\_smooth, [6](#page-5-0) predict\_smooth, [7](#page-6-0)